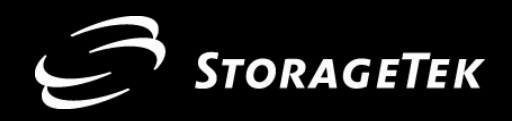

# **High Performance RAIT**

*Jim Hughes STK fellow Jacques Debiez R&D mgr. Charles Milligan R&D mgr.*

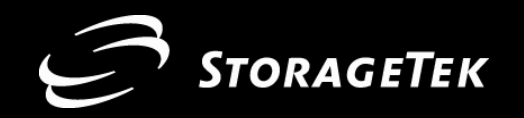

## **RAIT : only RAID for Tape?**

#### **Increased Performance**  –**Up to 10x faster** –**Backup / Archive faster** –**Restore fasterTebesh Increased Reliability and Availability** –**Drive failures non-disruptive disruptive** –**Damaged/ lost tapes non-disruptive disruptive** –**Media errors non-disruptive disruptive Increased… but with scalable Performance & Reliability with scalable Performance & Reliability Virtual Tape Device for 'compatible fit'** –**Transparent mounts of an array of tape drives** –**Transparent access to an array of tape volumes**

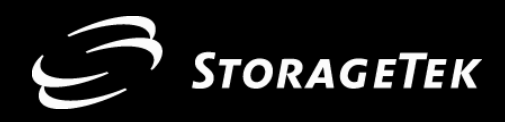

## **Implementation Basics: RAID for Tapes**

- Requirements
	- **High Throughput**
	- **Robustness / physical**
	- **Robustness / system**
	- **Self-defining array RAIT 'Volume'**
	- **RAIT Virtualization**

#### ■ Solutions

- **RAIT '0'**
	- **Striping**
- **Media Errors**
	- **Drive internal ECC 'on'**
- **RAIT '5+'**
	- ◆Parity redundancy + ✕ + <mark>い</mark>
- **Specific Tape Format**
	- **Information on each tape**
- **One V olume / One Drive**
	- **'Hidden' RAITape**
	- **'Hidden' RAILibrary**

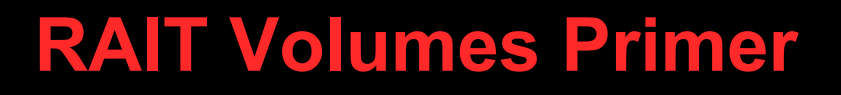

STORAGETEK

**n+p sets Quality of Service**

- **n number of data stripes**
- **p number of parity stripes**

#### **Performance**

- ≈ **n x unit drive throughput**
- **Reliability / Non-disruptive operation**
	- –**Complete loss of p tapes / stripes / drives over n+p**
		- **When Reading & Writing**
		- ◆ Unique cross parity system **because the patent pending**
		- **Unique self definition mechanism patent pending**
			- **dynamic volume 'striping width' & 'length'**
		- **8+2 improves failure rate per 10 9**
		- **8+2 simply better than 8+8 mirroring**

**Compressibility**

–**Parity rotation ensures length averaging over n+p tapes set**

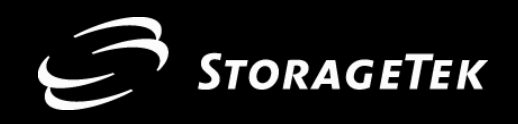

# **Adaptive Cross-Parity for RAIT**

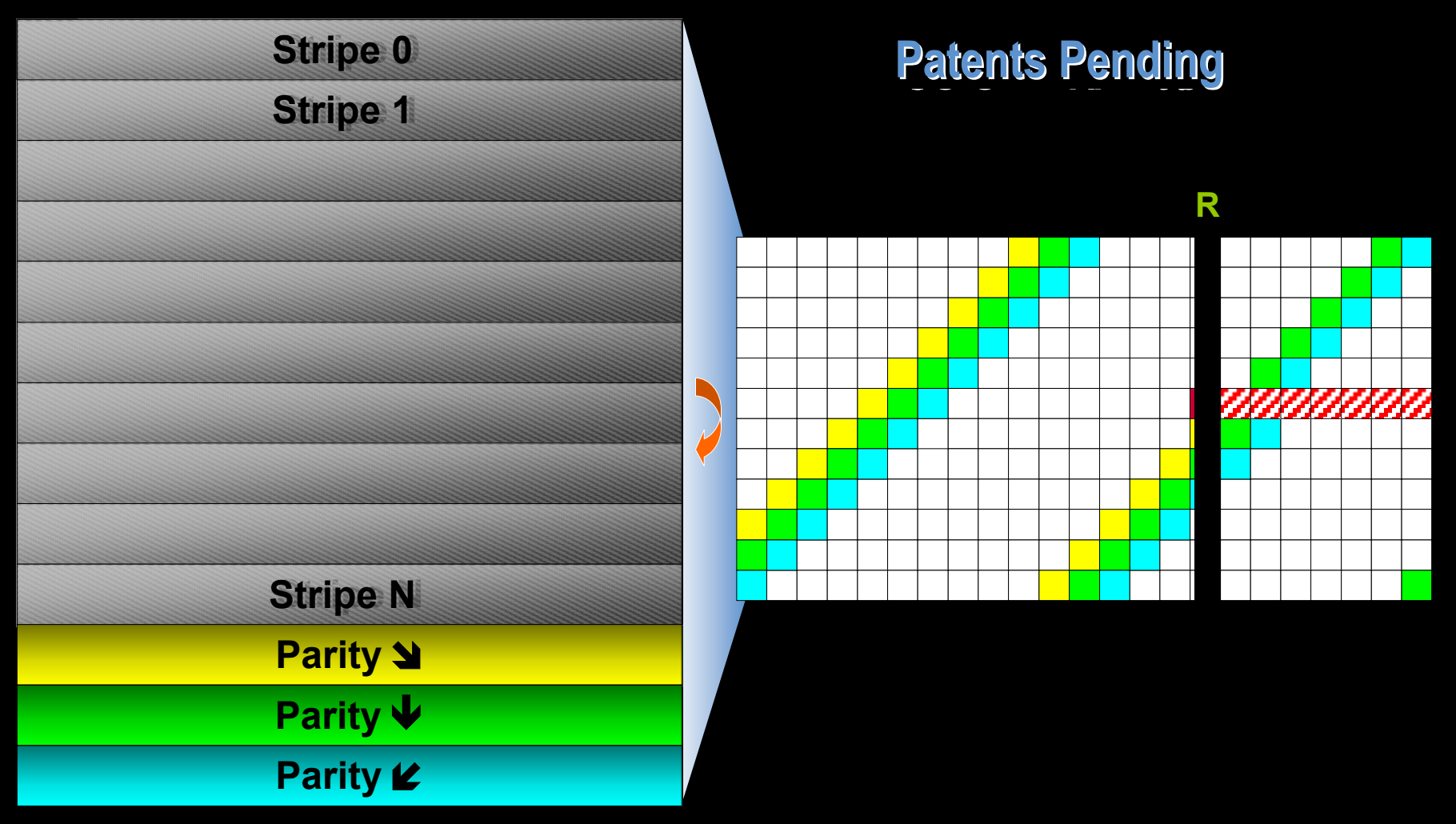

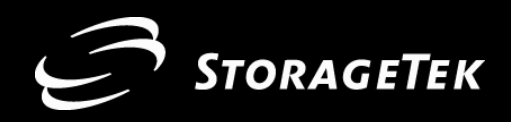

0 1

 $\overline{9}$ 

## **Parity Coverage / Write / 8.3**

## **Overall Constant Length**

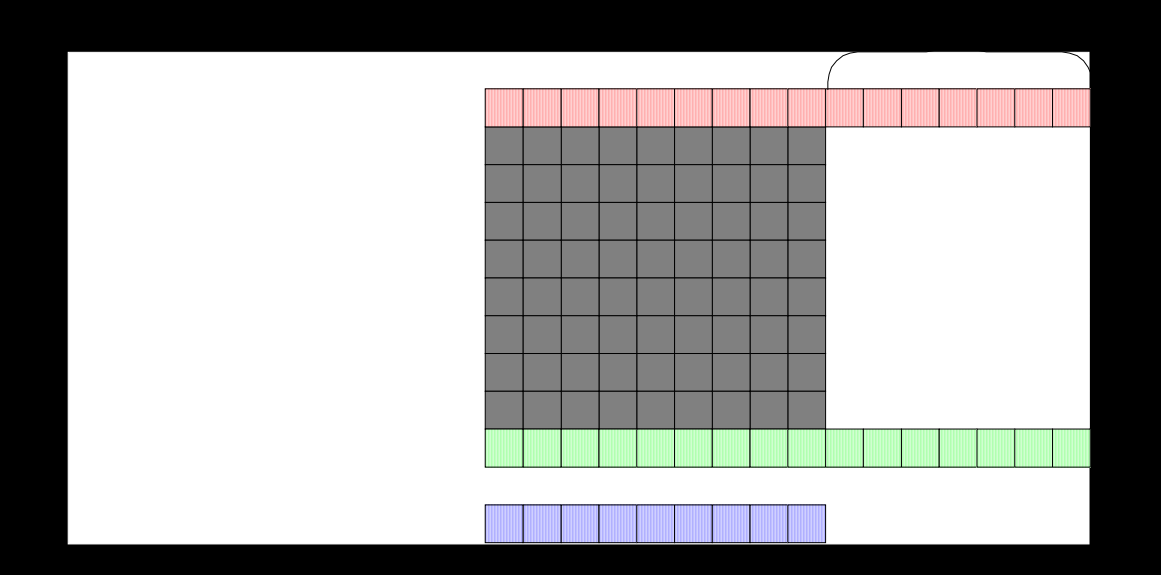

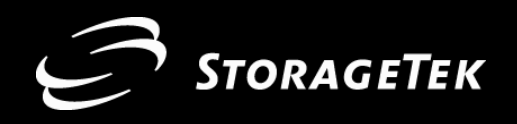

## **Data Reconstruction / 8.3**

### **3 missing data stripes First steps... Iterative process 3 missing data stripes First steps... Iterative process**

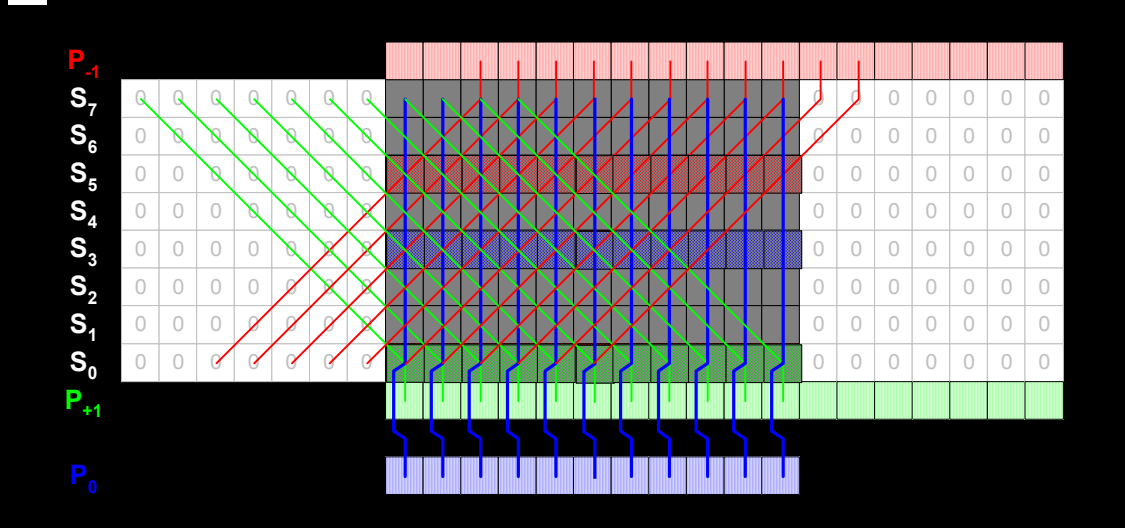

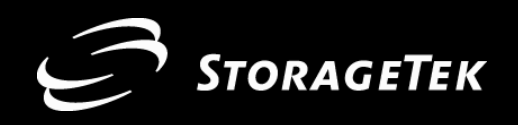

# **What Parity is Required**

**Number of 160 GB Virtual-Volume Reads before Data Loss**

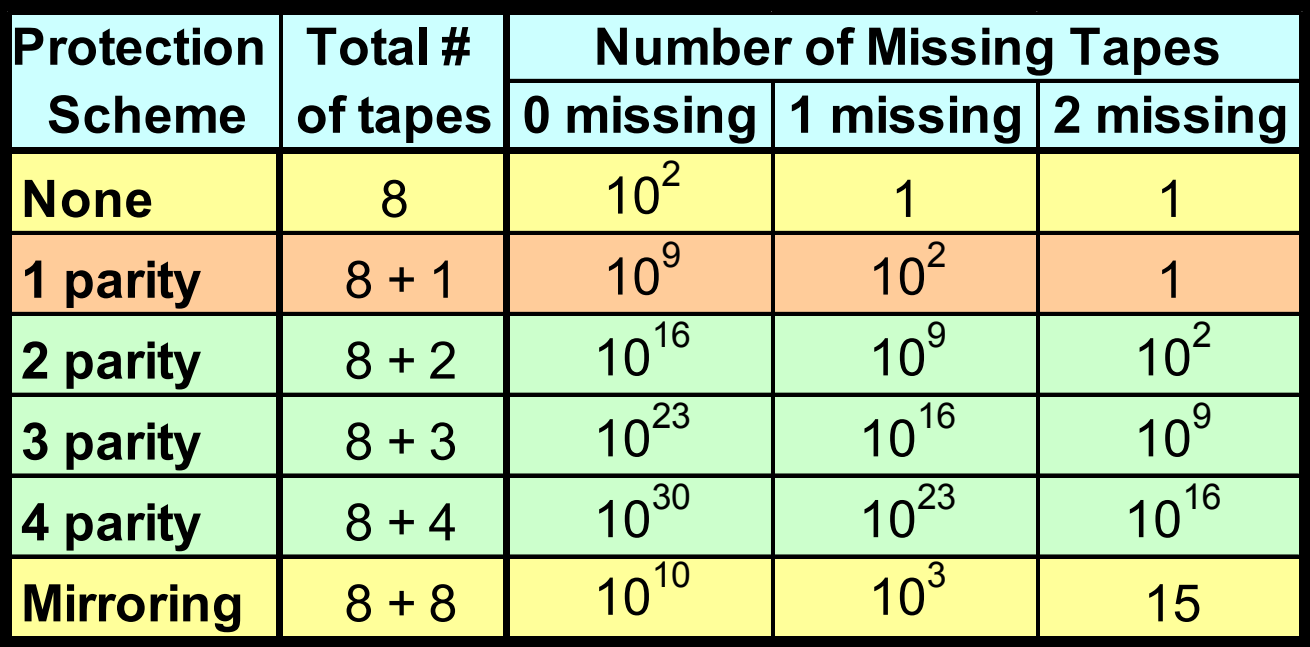

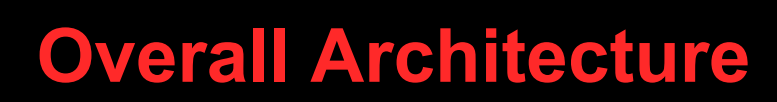

STORAGETEK

# **Virtualization : RAIT hidden to the Client Host**

- –**RAIT Volumes**
	- **one RAIT volume = one single entity (mount…)**
- –**High Performance / High Reliability RAIT Drives**
	- **access / R / W on Virtual RAIT Volumes**
- –**RAIT Automation Management**
	- **Automatically handles Virtual RAIT Volumes**
- –**RAIT Library / RAIL (one ACS )**
	- **Virtual RAIT Volumes Storage**
- **Separate RAIT Administration**
	- –**RAIT Administration Interface**
		- **manages "RAIT specific" operations / monitoring**

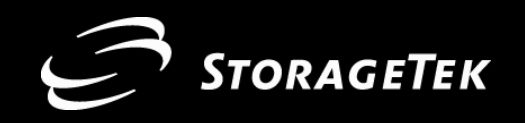

## **Architecture important features**

#### **Virtual to Physical Drives Mapping**

– **Optimize availability of physical drives to RAIT 'drives pool' 'drives pool'**

– **Dynamic mapping of physical drives**

**takes any available drives within resource pool** 

**'optimized spares' 'optimized spares'**

**RAIT Volume Information stored in a specific database**

- **faster RAIT management wrt. self-defining information on tapes**
- **RAIT Volumes managed in 'pools'**
	- RAIT volume creation
	- "OnLine" pool
	- **"Repair" pool in ACS /**
	-
- **Rand Sets Quality of Service: n,p** 
	- **in ACS / implicit n,p**
	-
	- **"Shelf Storage" Volumes still managed ! import /export function**
- **Offline Tools:** 
	- **RAIT volumes accessible out of RAIT system**
- RAILibraries: **Railure** to Library failure

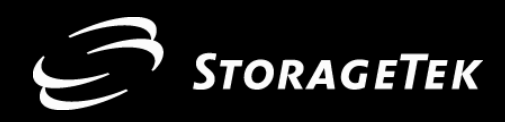

## **Conclusion**

- **Who needs/wants RAIT?**
	- –**Supercomputers owners**
		- **ASCI Case : presently, CPU time avg. < archiving time**
		- **Non replicated archive : too expensive to mirror**
	- –**"Commercial" Short timeslot archive / backup & restore one hour for one TB just 4 RAIT drives just 4 RAIT drives**
		- **Non-disruptive operation / reliability / data availability**
		- **\*mirror for disaster recovery site TRAIT51**
	- –**RAIT-1, Simple Mirroring** 
		- **Also possible using Volume virtualization**